# МИНИСТЕРСТВО НАУКИ И ВЫСШЕГО ОБРАЗОВАНИЯ РОССИЙСКОЙ ФЕДЕРАЦИИ

## ФЕДЕРАЛЬНОЕ ГОСУДАРСТВЕННОЕ БЮДЖЕТНОЕ ОБРАЗОВАТЕЛЬНОЕ УЧРЕЖДЕНИЕ ВЫСШЕГО ОБРАЗОВАНИЯ «РЯЗАНСКИЙ ГОСУДАРСТВЕННЫЙ РАДИОТЕХНИЧЕСКИЙ УНИВЕРСИТЕТ ИМЕНИ В.Ф. УТКИНА»

Кафедра «Электронные вычислительные машины»

### «СОГЛАСОВАНО»

Декан факультета ВТ чица Д.А. Перепелкин 2020 г.

Заведующий кафедрой ЭВМ Б.В. Костров 2020 г.

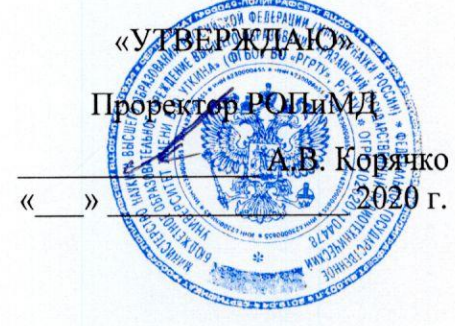

# РАБОЧАЯ ПРОГРАММА ДИСЦИПЛИНЫ

Б1.В.08 «Машинное обучение»

Направление подготовки 09.03.01 Информатика и вычислительная техника

Направленность (профиль) подготовки

«Вычислительные машины, комплексы, системы и сети»

Уровень подготовки

Академический бакалавриат

Квалификация (степень) выпускника — бакалавр

Форма обучения - очная

Рязань 2020 г

# ЛИСТ СОГЛАСОВАНИЙ

Рабочая программа составлена с учетом требований федерального государственного образовательного стандарта высшего образования по направлению подготовки (специальности) 09.03.01 Информатика и вычислительная техника (уровень бакалавриата), утвержденного приказом Минобрнауки России от 19.09.2017 г. № 929.

Программу составил к.т.н., доц. кафедры «Электронные вычислительные машины»

Е.Р. Муратов

Программа рассмотрена и одобрена на заседании кафедры ЭВМ «11» июна 2020г., протокол № 10

Заведующий кафедрой «Электронные вычислительные машины», д.т.н., проф. кафедры ЭВМ

Б.В. Костров

# 1. ЦЕЛЬ И ЗАДАЧИ ОСВОЕНИЯ ДИСЦИПЛИНЫ

Целью освоения дисциплины «Машинное обучение» является:

- изучение основ теории обучения машин;
- знакомство с классическим обучением «с учителем» и «без учителя»;
- знакомство с методами машинного обучения: «обучением с подкремлением» и «ансамблевыми методами»;
- знакомство с основой нейросетей и нейросетевыми методами обучения;
- изучение языка программирования Ассемблер для персональных ЭВМ, построенных на базе процессоров семейства Intel;

Задачи дисциплины:

- овладение навыками практического решения задач интеллектуального анализа данных от сбора и анализа данных до выбора оптимального решения и оценки его качества:
- получение практических навыков работы с фреймворками машинного обучения.

Выпускник, освоивший программу бакалавриата, должен обладать следующими компетенниями:

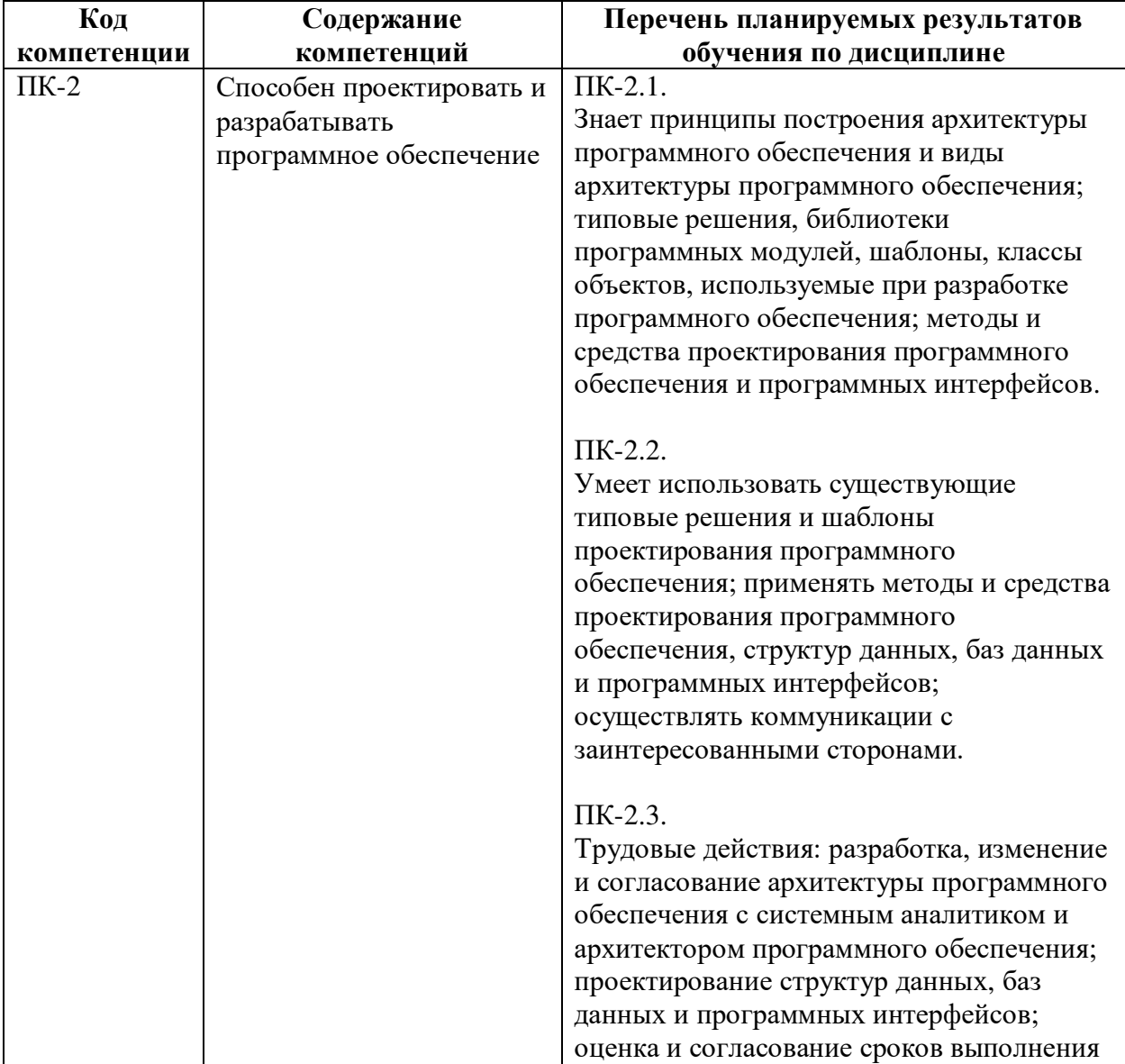

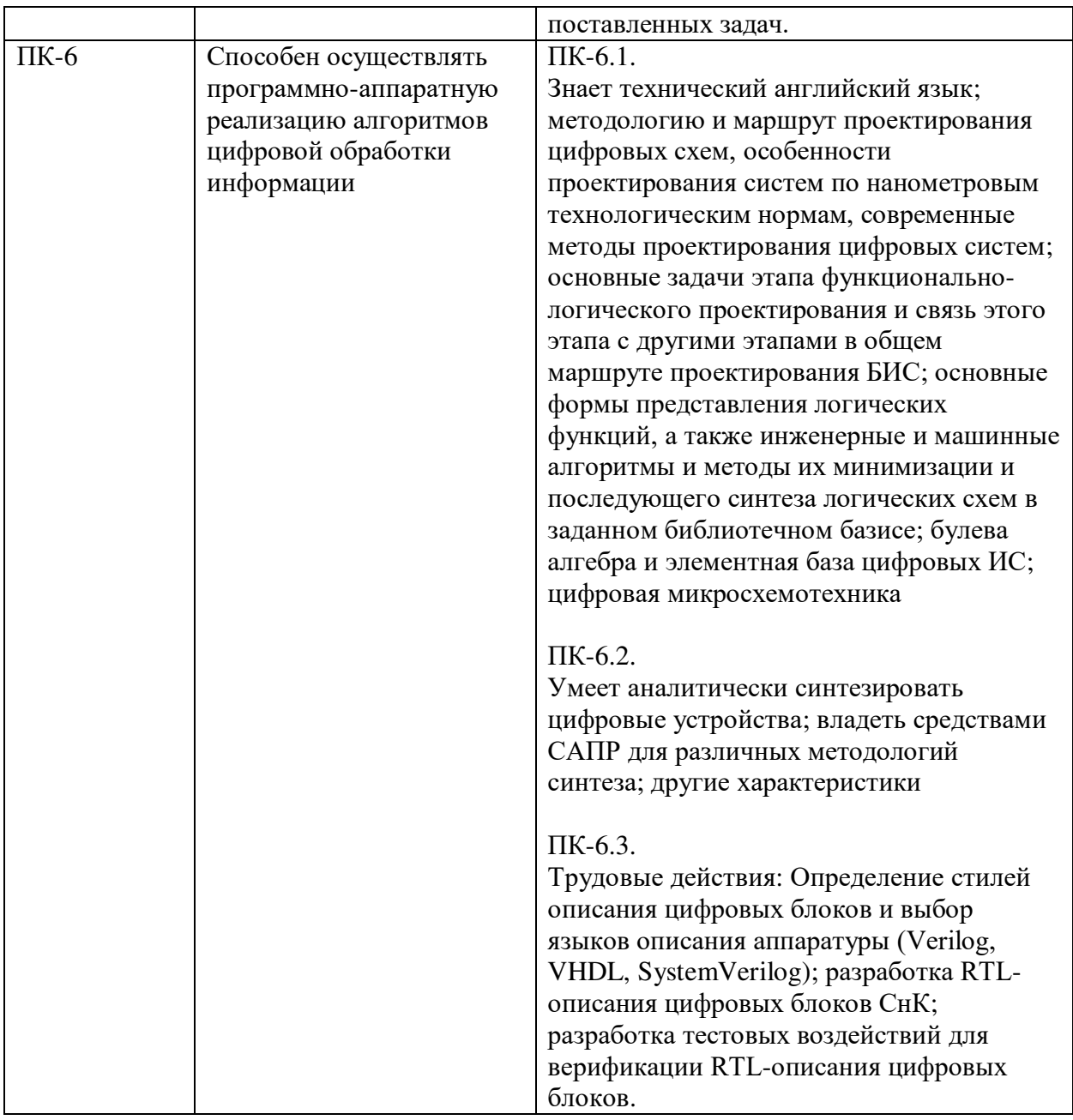

# **2. МЕСТО ДИСЦИПЛИНЫ В СТРУКТУРЕ ОБРАЗОВАТЕЛЬНОЙ ПРОГРАММЫ**

Дисциплина относится к вариативной части блока Б1 (Б1.В.08) основной образовательной программы подготовки бакалавров направления 09.03.01 «Информатика и вычислительная техника». Дисциплина изучается по очной форме обучения на 4 курсе в 8 семестре, по заочной форме на 4 курсе.

Результаты обучения, полученные при освоении дисциплины, необходимы при выполнении выпускной квалификационной работы.

# **3. ОБЪЕМ ДИСЦИПЛИНЫ И ВИДЫ УЧЕБНОЙ РАБОТЫ**

*Общая трудоемкость (объем) дисциплины составляет 4 зачетные единицы (ЗЕ), 144 часа.*

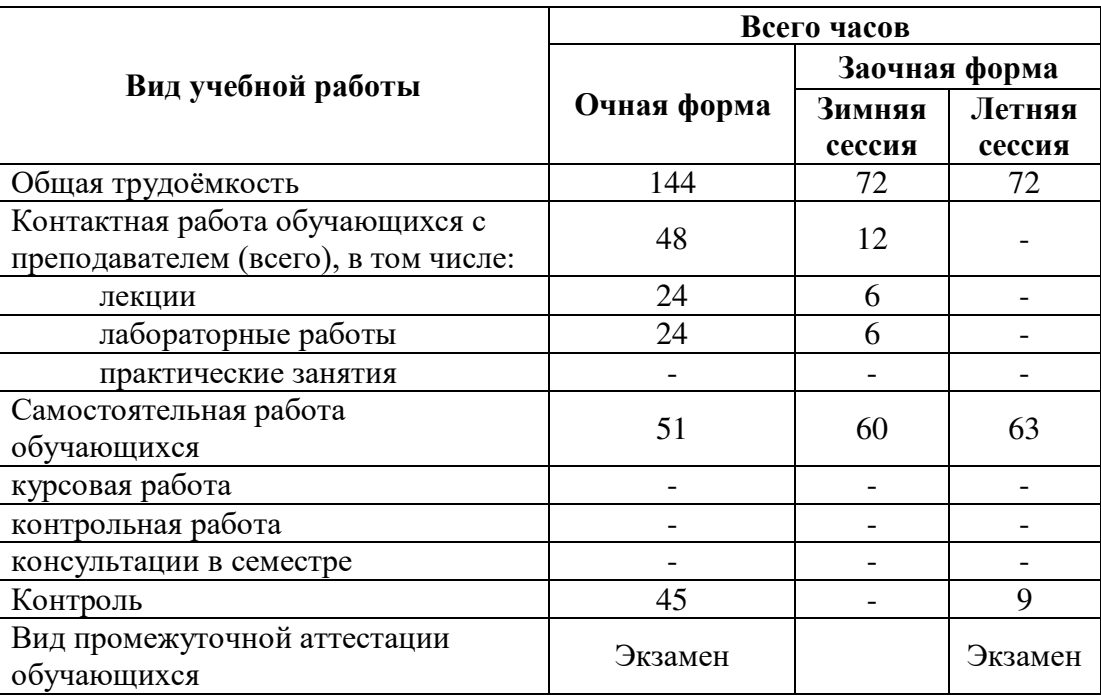

# **4. СОДЕРЖАНИЕ ДИСЦИПЛИНЫ**

#### **4.1 Содержание дисциплины, структурированное по темам**

#### **Тема 1. Основные понятия и определения. Примеры прикладных задач**

Признаки, вектора признаков. Объекты, классы. Классификация. Классификатор. Обучение, виды обучения "с учителем" и "без учителя". Данные в задачах обучения по прецедентам. Модели и методы обучения. Обучение и переобучение. Разбор примеров прикладных задач.

#### **Тема 2. Метрические методы классификации и регрессии**

Определение расстояний между объектами, гипотезы компактности или непрерывности, векторные меры близости, беспризноковые способы вычисления расстояний, метрические методы классификации, обобщенный метрический классификатор, метод ближайших соседей, окно Парзена и потенциальные функции.

#### **Тема 3. Линейные методы классификации и регрессии**

Минимизация эмпирического риска. Линейный классификатор. Метод стохастического градиента. Эвристика. Инициация весов и порядок объектов. Выбор величины градиентного шага. Проблема переобучения. Вероятностные функции потерь. Вероятностная модель классификации. Логистическая регрессия. Задача кредитного скоринга. Алгоритм Персептрона.

#### **Тема 4. Метод опорных векторов**

Основы метода опорных векторов. Случай линейно разделимой выборки. Случай линейно неразделимой выборки. Принцип оптимальной разделяющей гиперплоскости. Двойственная задача. Понятие опорного вектора. Обобщение линейного SVM. Ядра и спрямляющие пространства. SVM как двухслойная нейронная сеть. SVM как регрессия.

Регуляризация. Регуляризация для отбора признаков. Методы SFM и RFM. Метод релевантных векторов RVM.

## **Тема 5. Логические алгоритмы классификации**

Понятие закономерности и информативности. Критерии информативности. Поиск и отбор закономерностей. Решающие деревья. Жадный метод обучения решающего дерева. Усечение дерева. CART. Решающие списки таблицы и леса.

## **Тема 6. Многомерная линейная регрессия**

Метод наименьших квадратов. Непараметрическая регрессия: ядерное сглаживание. Многомерная линейная регрессия. Сингулярное разложение. Регуляризация L1 и L2. Метод главных компонент. Постановка задачи. Основная теорема.

## **Тема 7. Кластеризация и частичное обучение**

Оптимизационные методы кластеризации. Задачи кластеризации и частичного обучения. Метод K-средних EM- алгоритм. Эвристические методы кластеризации. Алгоритм Forel. Алгоритм DBscan. Иерархические методы. Частичное обучение на основе классификации. Обертки над методами классификации. Трансдуктивный SVM. Регуляризация правдоподобия.

## **Тема 8. Искусственные нейронные сети**

Проблема полноты. Задача исключающего "или". Вычислительные возможности двухи трехслойных сетей. Метод обратного распространения ошибки. Алгоритм построения нейронных сетей.

## **Тема 9. Алгоритм AdaBoost**

Описание алгоритма AdaBoost. Математическое обоснование алгоритма. Каскад классификаторов. Программная реализация алгоритма AdaBoost.

## **4.2. Разделы дисциплины и трудоемкость по видам учебных занятий (в академических часах).**

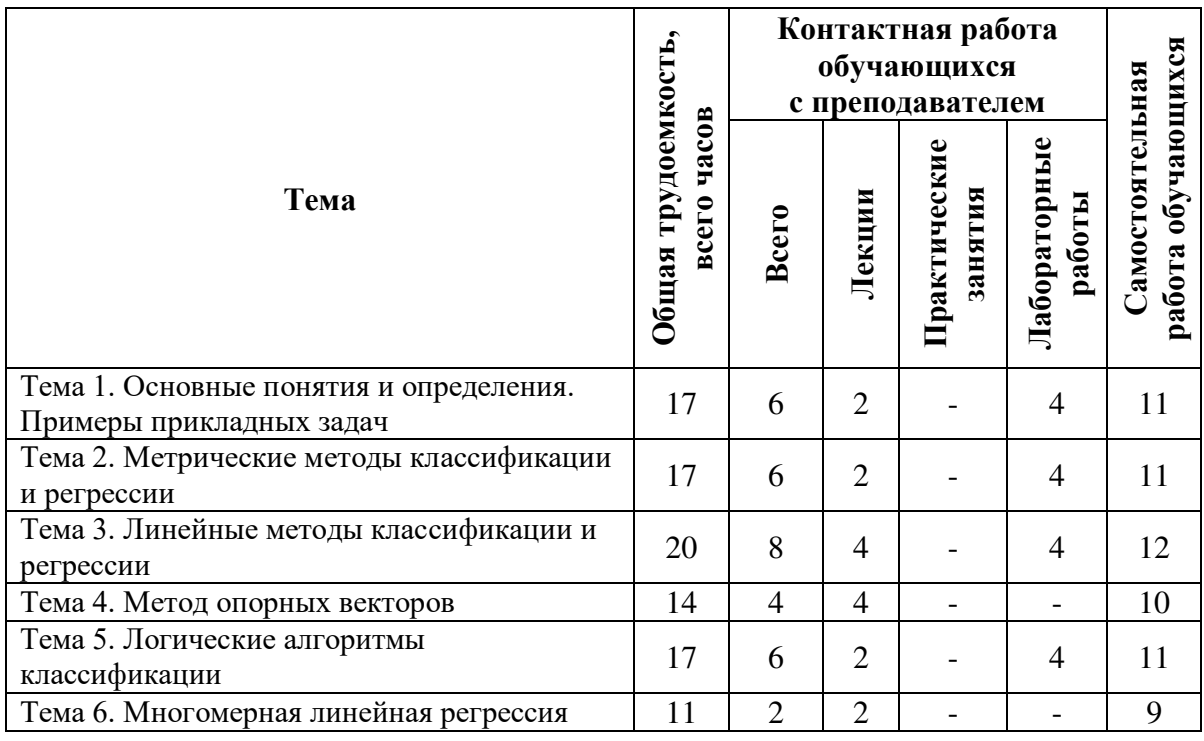

### **Очная форма обучения**

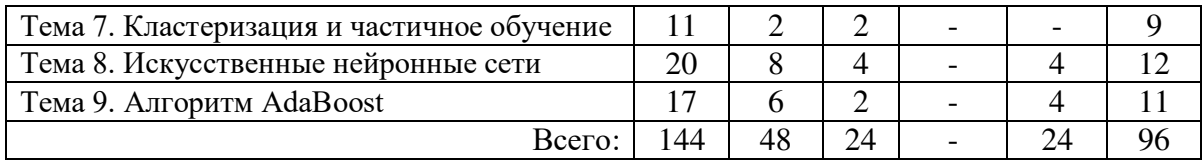

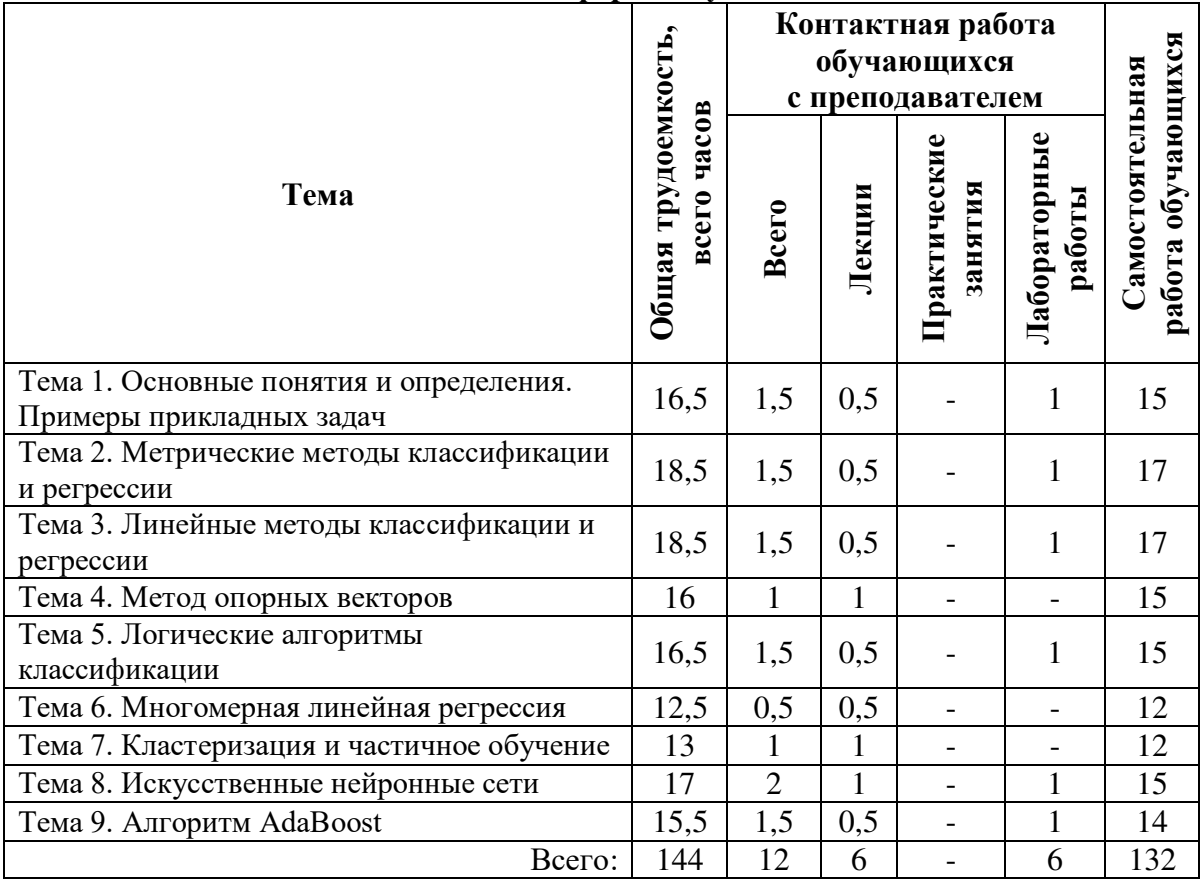

# **Заочная форма обучения**

# **Виды практических, лабораторных и самостоятельных работ**

# **Очная форма обучения**

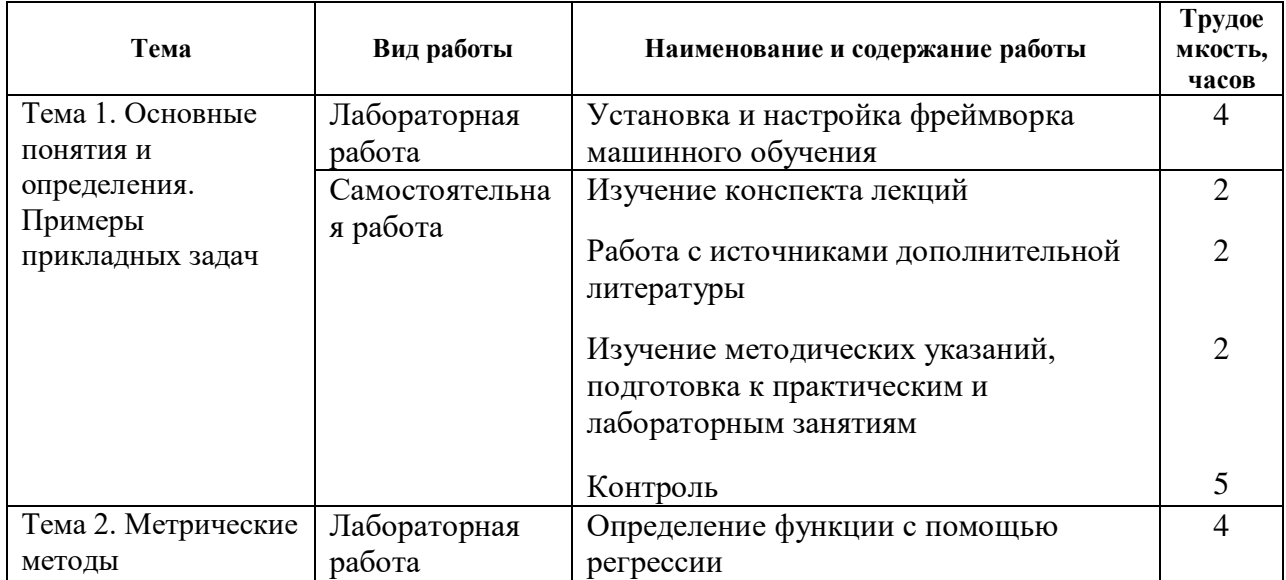

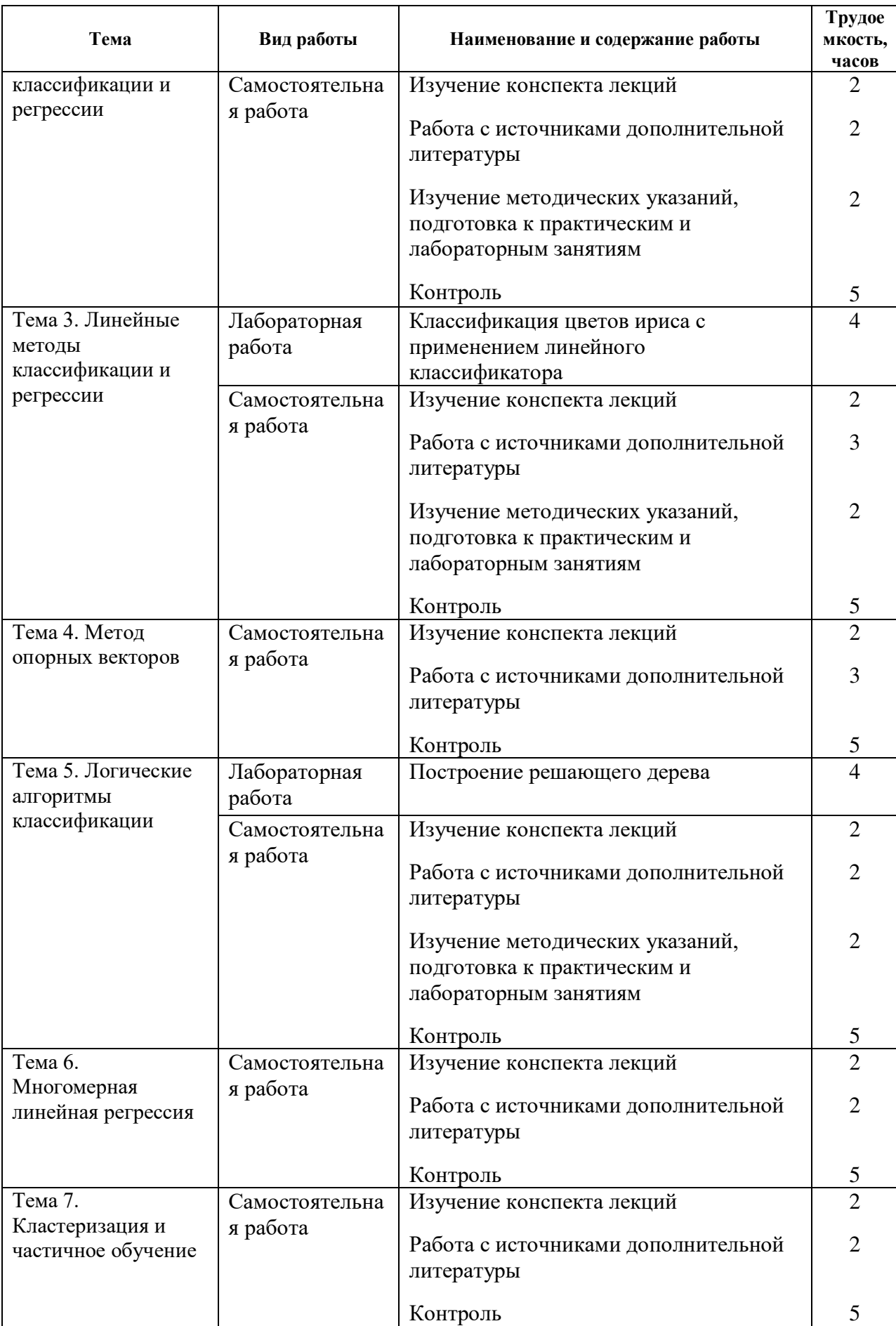

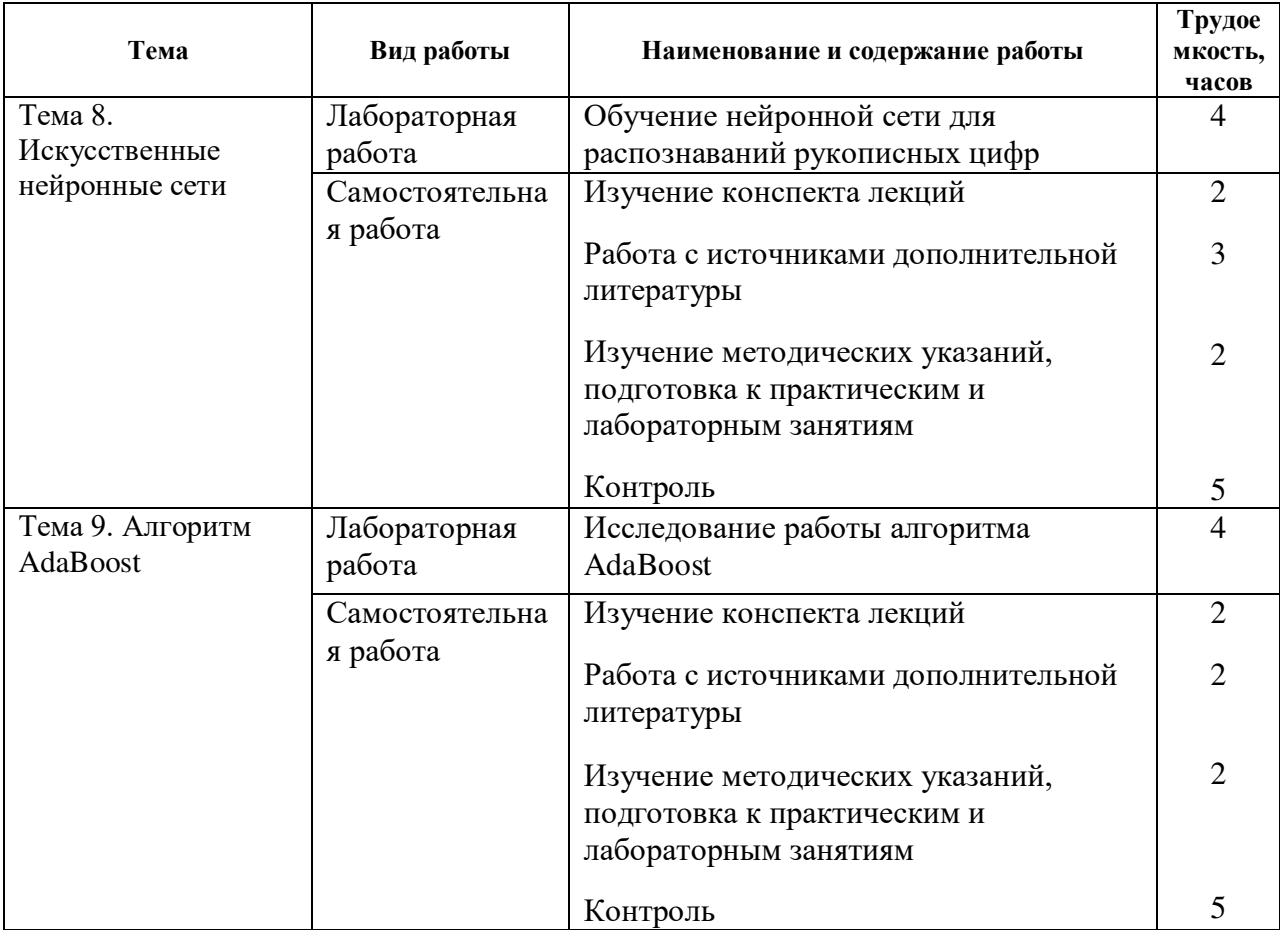

# **Заочная форма обучения**

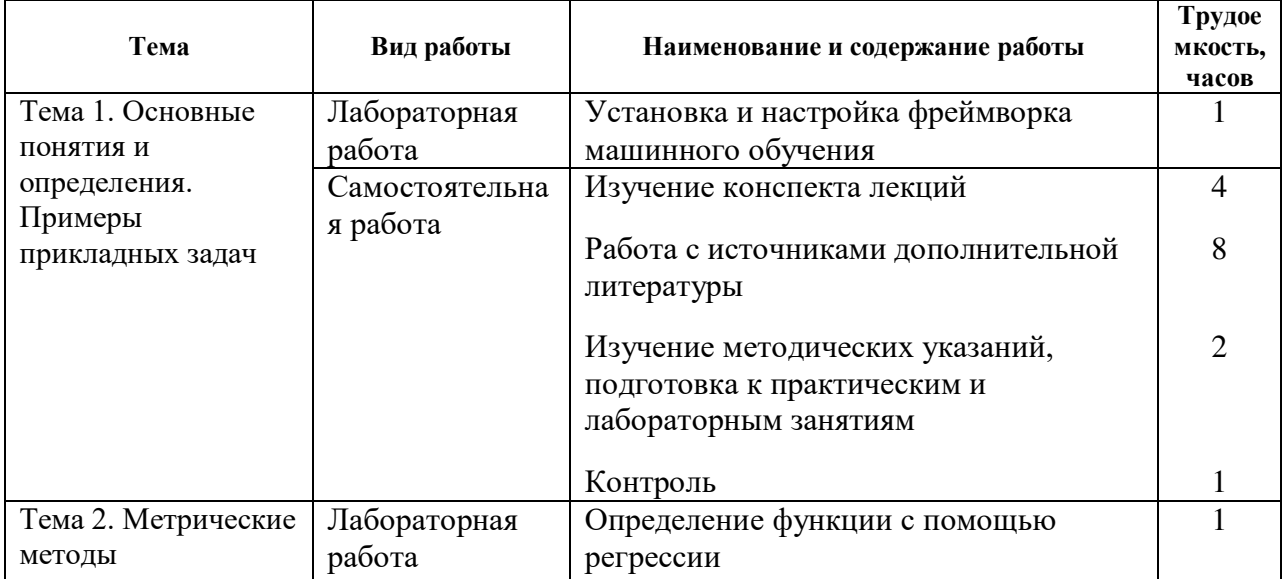

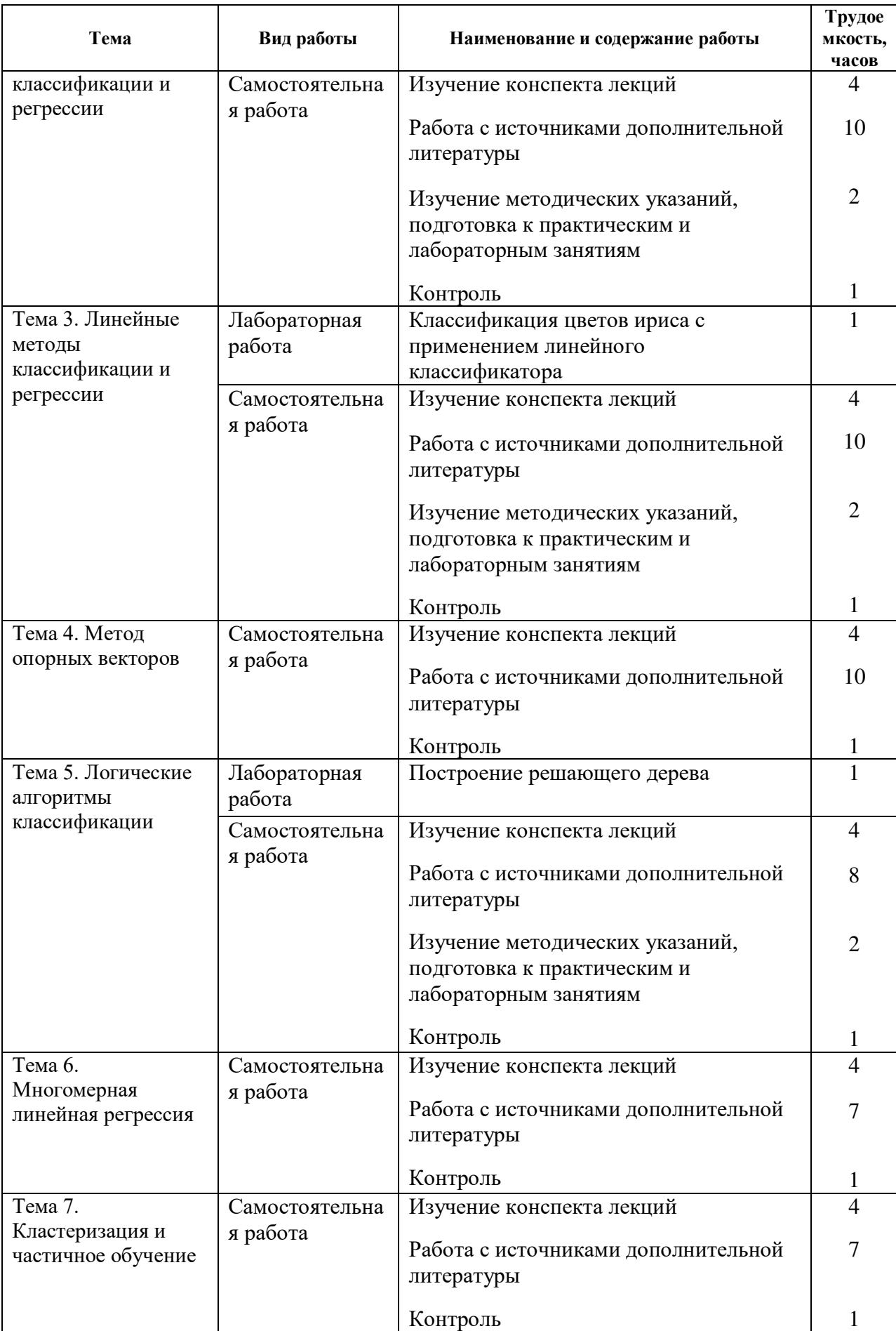

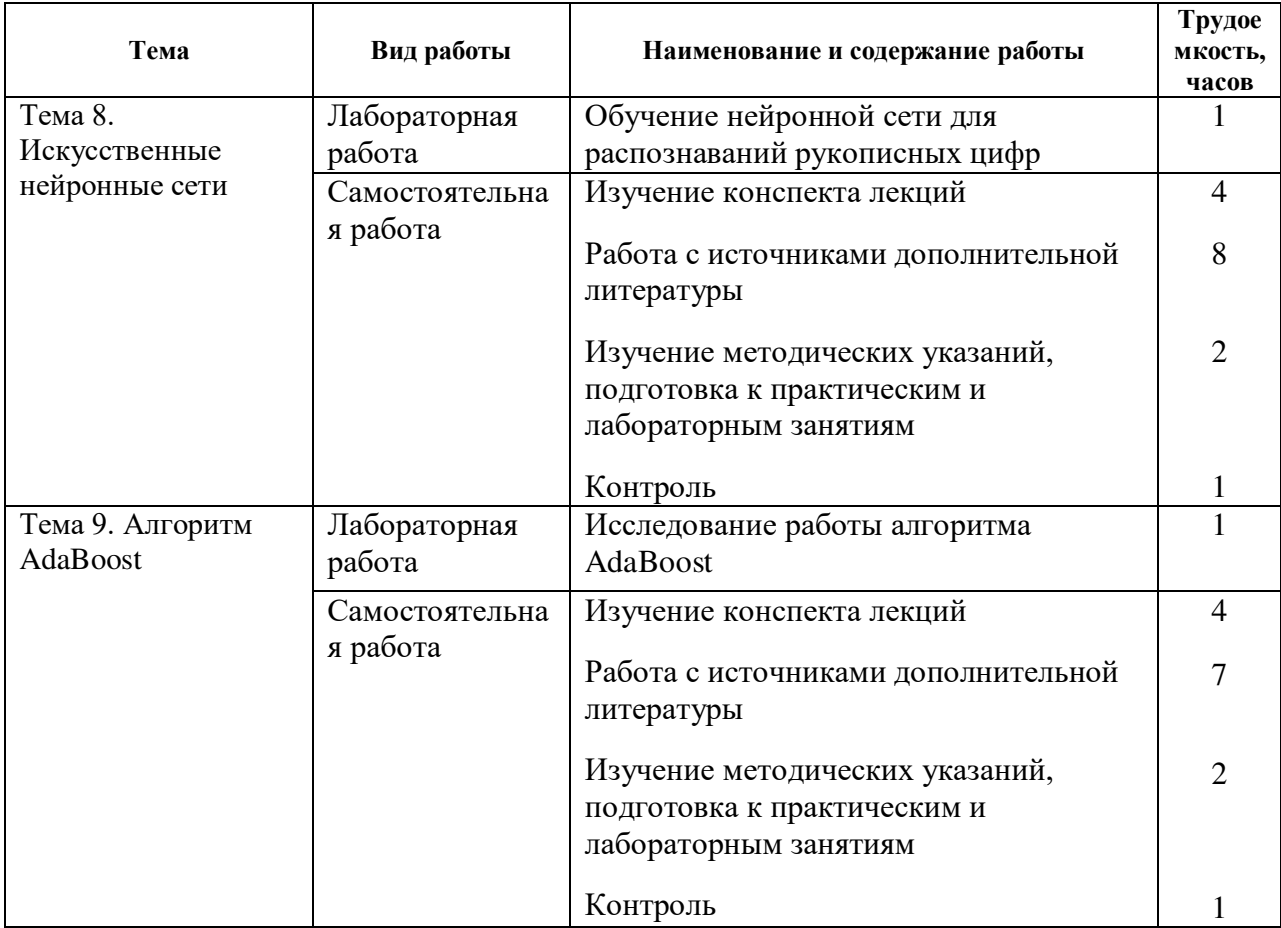

# **5. ПЕРЕЧЕНЬ УЧЕБНО-МЕТОДИЧЕСКОГО ОБЕСПЕЧЕНИЯ ДЛЯ САМОСТОЯТЕЛЬНОЙ РАБОТЫ ОБУЧАЮЩИХСЯ ПО ДИСЦИПЛИНЕ**

1) Горожанина, Е. И. Нейронные сети : учебное пособие / Е. И. Горожанина. — Самара : Поволжский государственный университет телекоммуникаций и информатики, 2017. — 84 c. — ISBN 2227-8397. — Текст : электронный // Электроннобиблиотечная система IPR BOOKS : [сайт]. — URL: <http://www.iprbookshop.ru/75391.html>— Режим доступа– с любого компьютера РГРТУ без пароля, из сети интернет по паролю.

# **6. ФОНД ОЦЕНОЧНЫХ СРЕДСТВ ДЛЯ ПРОВЕДЕНИЯ ПРОМЕЖУТОЧНОЙ АТТЕСТАЦИИ ОБУЧАЮЩИХСЯ ПО ДИСЦИПЛИНЕ**

Фонд оценочных средств приведен в Приложении к рабочей программе дисциплины (см. документ «Оценочные материалы по дисциплине «Машинное обучение»).

# **7. ПЕРЕЧЕНЬ ОСНОВНОЙ И ДОПОЛНИТЕЛЬНОЙ УЧЕБНОЙ ЛИТЕРАТУРЫ, НЕОБХОДИМОЙ ДЛЯ ОСВОЕНИЯ ДИСЦИПЛИНЫ**

## **Основная учебная литература**:

2) Сараев, П. В. Методы машинного обучения : методические указания и задания к лабораторным работам по курсу / П. В. Сараев. - Липецк : Липецкий государственный технический университет, ЭБС АСВ, 2017. — 48 c. — ISBN 2227- 8397. — Текст : электронный // Электронно-библиотечная система IPR BOOKS :

[сайт]. — URL:<http://www.iprbookshop.ru/83183.htm> 1 — Режим доступа- с любого компьютера РГРТУ без пароля, из сети интернет по паролю.

- 3) Ракитский, А. А. Методы машинного обучения : учебно-методическое пособие / А. А. Ракитский. — Новосибирск : Сибирский государственный университет телекоммуникаций и информатики, 2018. — 32 c. — ISBN 2227-8397. — Текст : электронный // Электронно-библиотечная система IPR BOOKS : [сайт]. — URL: <http://www.iprbookshop.ru/90591.html>(дата обращения: 05.02.2020). — Режим доступа– с любого компьютера РГРТУ без пароля, из сети интернет по паролю.
- 4) Барский, А. Б. Логические нейронные сети / А. Б. Барский. Москва : Интернет-Университет Информационных Технологий (ИНТУИТ), 2016. — 492 c. — ISBN 978-5-94774-646-4. — Текст : электронный // Электронно-библиотечная система IPR BOOKS : [сайт]. — URL:<http://www.iprbookshop.ru/52220.html> — Режим доступа– с любого компьютера РГРТУ без пароля, из сети интернет по паролю.

# **Дополнительная учебная литература**:

- 1) Неделько, В. М. Основы статистических методов машинного обучения : учебное пособие / В. М. Неделько. — Новосибирск : Новосибирский государственный технический университет, 2010. — 72 c. — ISBN 978-5-7782-1385-2. — Текст : электронный // Электронно-библиотечная система IPR BOOKS : [сайт]. — URL: <http://www.iprbookshop.ru/45418.html>(дата обращения: 05.02.2020). — Режим доступа– с любого компьютера РГРТУ без пароля, из сети интернет по паролю.
- 2) Павлова, А. И. Информационные технологии: основные положения теории искусственных нейронных сетей : учебное пособие / А. И. Павлова. — Новосибирск : Новосибирский государственный университет экономики и управления «НИНХ», 2017. — 191 c. — ISBN 978-5-7014-0801-0. — Текст : электронный // Электронно-библиотечная система IPR BOOKS : [сайт]. — URL: <http://www.iprbookshop.ru/87110.html>— Режим доступа– с любого компьютера РГРТУ без пароля, из сети интернет по паролю.

# **8. ПЕРЕЧЕНЬ РЕСУРСОВ ИНФОРМАЦИОННО-ТЕЛЕКОММУНИКАЦИОННОЙ СЕТИ «ИНТЕРНЕТ», НЕОБХОДИМЫХ ДЛЯ ОСВОЕНИЯ ДИСЦИПЛИНЫ**

Обучающимся предоставлена возможность индивидуального доступа к следующим электронно-библиотечным системам ресурсам сети Интернет:

- 1) Электронно-библиотечная система «IPRbooks», режим доступа с любого компьютера РГРТУ без пароля, из сети интернет по паролю. – URL: [https://iprbookshop.ru/.](https://iprbookshop.ru/)
- 2) [Воронцов](https://yandexdataschool.ru/edu-process/teachers#vorontsov) К. В. Видеолекции курса «Машинное обучение» URL: <https://yandexdataschool.ru/edu-process/courses/machine-learning>

# **9. МЕТОДИЧЕСКИЕ УКАЗАНИЯ ДЛЯ ОБУЧАЮЩИХСЯ ПО ОСВОЕНИЮ ДИСЦИПЛИНЫ**

## **Указания в рамках лекций**

Во время лекции студент должен вести краткий конспект.

Работа с конспектом лекций предполагает просмотр конспекта в тот же день после занятий. При этом необходимо пометить материалы конспекта, которые вызывают затруднения для понимания. При этом обучающийся должен стараться найти ответы на затруднительные вопросы, используя рекомендуемую литературу. Если ему самостоятельно не удалось разобраться в материале, необходимо сформулировать

вопросы и обратиться за помощью к преподавателю на консультации или ближайшей лекции.

Обучающимся необходимо регулярно отводить время для повторения пройденного материала, проверяя свои знания, умения и навыки по контрольным вопросам.

## **Указания в рамках практических (семинарских) занятий**

Практические (семинарские) занятия составляют важную часть профессиональной подготовки студентов. Основная цель проведения практических (семинарских) занятий – формирование у студентов аналитического и творческого мышления путем приобретения практических навыков.

Методические указания к практическим (семинарским) занятиям по дисциплине наряду с рабочей программой и графиком учебного процесса относятся к методическим документам, определяющим уровень организации и качества образовательного процесса. Содержание практических занятий фиксируется в рабочей программе дисциплины в разделе 4.

Важнейшей составляющей любой формы практических занятий являются упражнения (задания). Основа в упражнении – пример, который разбирается с позиций теории, развитой в лекции. Как правило, основное внимание уделяется формированию конкретных умений, навыков, что и определяет содержание деятельности студентов – решение задач, графические работы, уточнение категорий и понятий науки, являющихся предпосылкой правильного мышления и речи.

Практические (семинарские) занятия выполняют следующие задачи:

- стимулируют регулярное изучение рекомендуемой литературы, а также внимательное отношение к лекционному курсу;
- закрепляют знания, полученные в процессе лекционного обучения и самостоятельной работы над литературой;
- расширяют объем профессионально значимых знаний, умений и навыков;
- позволяют проверить правильность ранее полученных знаний;
- прививают навыки самостоятельного мышления, устного выступления;
- способствуют свободному оперированию терминологией;
- представляют преподавателю возможность систематически контролировать уровень самостоятельной работы студентов.

При подготовке к практическим (семинарским) занятиям необходимо просмотреть конспекты лекций и методические указания, рекомендованную литературу по данной теме, а так же подготовится к ответу на контрольные вопросы.

В ходе выполнения индивидуального задания практического занятия студент готовит отчет о работе (с помощью офисного пакета Open Office или другом редакторе доступном студенту). В отчет заносятся результаты выполнения каждого пункта задания (анализ задачи, найденные пути решения, поясняющие схемы, диаграммы, графики, таблицы, расчеты, ответы на вопросы пунктов задания, выводы по проделанной работе и т.д.). Примерный образец оформления отчета предоставляется студентам в виде раздаточных материалов или прилагается к рабочей программе дисциплины.

За 10 минут до окончания занятия преподаватель проверяет объем выполненной за занятие работы и отмечает результат в рабочем журнале. Оставшиеся невыполненными пункты задания практического занятия студент обязан доделать самостоятельно.

После проверки отчета преподаватель может проводить устный или письменный опрос студентов для контроля усвоения ими основных теоретических и практических знаний по теме занятия (студенты должны знать смысл полученных ими результатов и ответы на контрольные вопросы). По результатам проверки отчета и опроса выставляется оценка за практическое занятие.

## **Указания в рамках подготовки к промежуточной аттестации**

При подготовке к экзамену в дополнение к изучению конспектов лекций, учебных пособий, слайдов и другого раздаточного материала предусмотренного рабочей программой дисциплины, необходимо пользоваться учебной литературой, рекомендованной к настоящей рабочей программе. При подготовке к экзамену нужно изучить теорию: определения всех понятий и подходы к оцениванию до состояния понимания материала и самостоятельно решить по нескольку типовых задач из каждой темы (в том случае если тема предусматривает решение задач). При решении задач всегда необходимо уметь качественно интерпретировать итог решения.

## **Указания в рамках самостоятельной работы студентов**

Самостоятельная работа студентов по дисциплине играет важную роль в ходе всего учебного процесса. Методические материалы и рекомендации для обеспечения самостоятельной работы студентов готовятся преподавателем и выдаются студентам в виде раздаточных материалов или оформляются в виде электронного ресурса используемого в рамках системы дистанционного обучения ФГБОУ ВО «РГРТУ».

Самостоятельное изучение тем учебной дисциплины способствует:

- закреплению знаний, умений и навыков, полученных в ходе аудиторных занятий;
- углублению и расширению знаний по отдельным вопросам и темам дисциплины;
- освоению умений прикладного и практического использования полученных знаний.

Самостоятельная работа как вид учебной работы может использоваться на лекциях и практических, а также иметь самостоятельное значение – внеаудиторная самостоятельная работа обучающихся – при подготовке к лекциям, практическим занятиям, а также к экзамену.

Основными видами самостоятельной работы по дисциплине являются:

- самостоятельное изучение отдельных вопросов и тем дисциплины;
- выполнение практического задания;
- выполнение домашнего задания;
- подготовка к защите практического задания, оформление отчета.

## **Рекомендации по работе с литературой**

Теоретический материал курса становится более понятным, когда дополнительно к прослушиванию лекции и изучению конспекта, изучается дополнительная рекомендованная литература. Литературу по курсу рекомендуется изучать в библиотеке, с использованием доступной электронной библиотечной системы или с помощью сети Интернет (источники, которые могут быть использованы без нарушения авторских прав).

# **10. ПЕРЕЧЕНЬ ИНФОРМАЦИОННЫХ ТЕХНОЛОГИЙ, ИСПОЛЬЗУЕМЫХ ПРИ ОСУЩЕСТВЛЕНИИ ОБРАЗОВАТЕЛЬНОГО ПРОЦЕССА ПО ДИСЦИПЛИНЕ, ВКЛЮЧАЯ ПЕРЕЧЕНЬ ПРОГРАММНОГО ОБЕСПЕЧЕНИЯ И ИНФОРМАЦИОННЫХ СПРАВОЧНЫХ СИСТЕМ**

При проведении занятий по дисциплине используются следующие информационные технологии:

 удаленные информационные коммуникации между студентами и преподавателем, ведущим лекционные и практические занятия, посредством информационной образовательной среды ФГБОУ ВО «РГРТУ», позволяющие осуществлять оперативный контроль графика выполнения и содержания образовательного процесса, решение организационных вопросов, консультирование;

 доступ к современным профессиональным базам данных (в том числе международным реферативным базам данных научных изданий) и информационным справочным системам;

 проведение аудиторных занятий с использованием презентаций и раздаточных материалов в электронном виде;

 выполнение студентами различных видов учебных работ с использованием лицензионного программного обеспечения, установленного на рабочих местах студента в компьютерных классах и в помещениях для самостоятельной работы, а также для выполнения самостоятельной работы в домашних условиях.

## **Перечень лицензионного программного обеспечения**:

- 1) Операционная система Windows XP Professional (лицензия Microsoft DreamSpark Membership ID 700102019);
- 2) Open Office (лицензия Apache License, Version 2.0);
- 3) Среда разработки Visual Studio

## **11. ОПИСАНИЕ МАТЕРИАЛЬНО-ТЕХНИЧЕСКОЙ БАЗЫ, НЕОБХОДИМОЙ ДЛЯ ОСУЩЕСТВЛЕНИЯ ОБРАЗОВАТЕЛЬНОГО ПРОЦЕССА ПО ДИСЦИПЛИНЕ**

Для освоения дисциплины необходимы:

1) для проведения лекционных занятий необходима аудитория с достаточным количеством посадочных мест, соответствующая необходимым противопожарным нормам и санитарно-гигиеническим требованиям;

2) для проведения лабораторных и практических занятий необходим класс Класс ПЭВМ на базе процессоров Intel или аналогичных, GPU, 1024 Mb RAM с инсталлированными операционными системами Microsoft Windows XP (или выше) и установленным лицензионным программным обеспечением Open Office, средой разработки Visual Studio;

3) для проведения лекций аудитория должна быть оснащена проекционным оборудованием.

Рабочая программа составлена в соответствии с Федеральным государственным образовательным стандартом высшего образования по направлению подготовки 09.03.01 Информатика и вычислительная техника (квалификация выпускника – бакалавр, форма обучения – очная, заочная).